## HOW YOU CAN HELP WITH WRITING **INSTRUCTIONS**

- Read the instructions for a household appliance
- \* Discuss real life examples of instructions
- \* Read instructions to play a game
- \* Write instructions to care for the family pet
- \* Write instructions for how to set the DVD
- \* Write the directions to your house
- \* Encourage your child to proof read their writing carefully
- \* Use plenty of praise and encouragement
- \* Make writing fun. Write some instructions together!

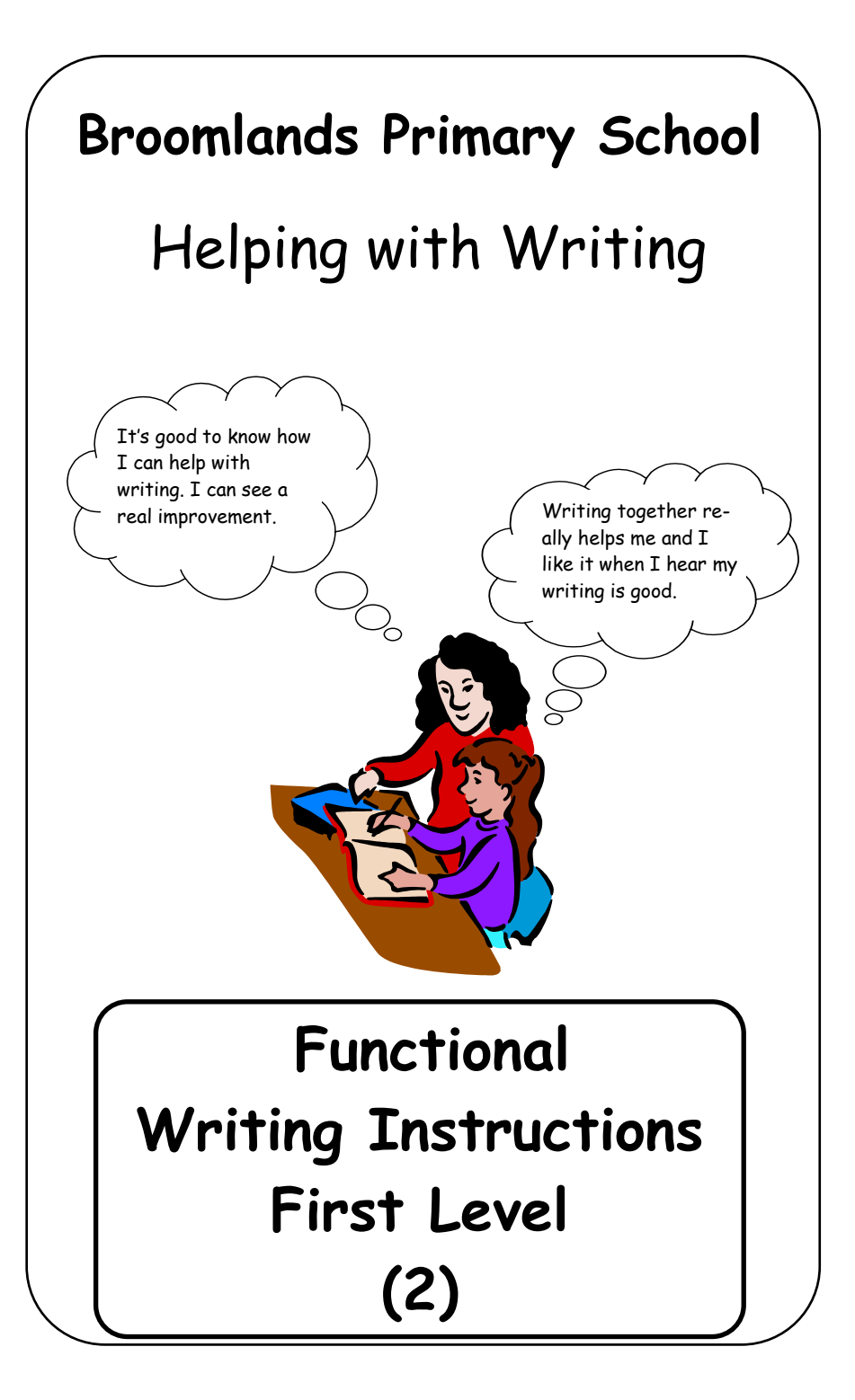

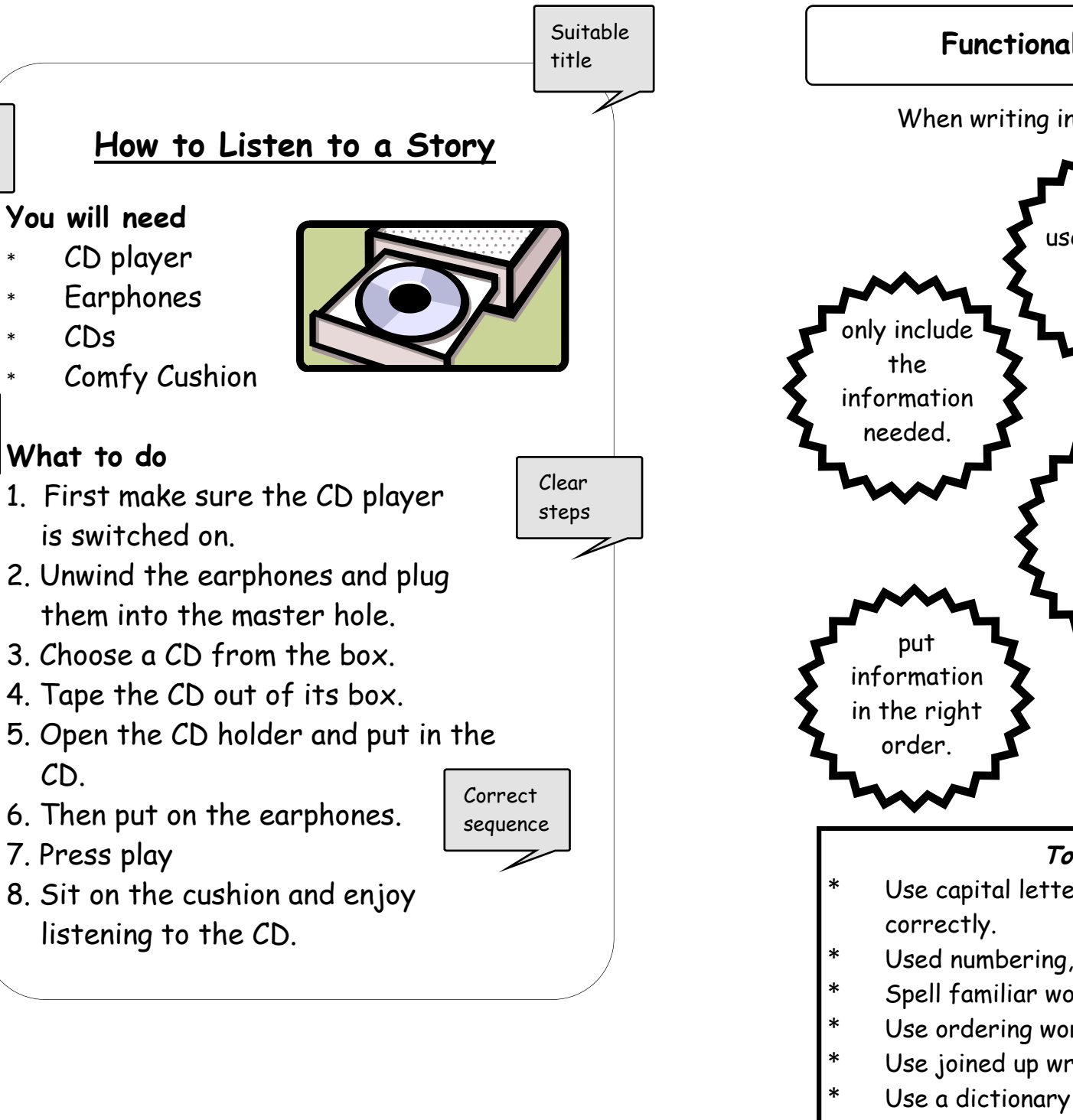

Different sections

> Key words

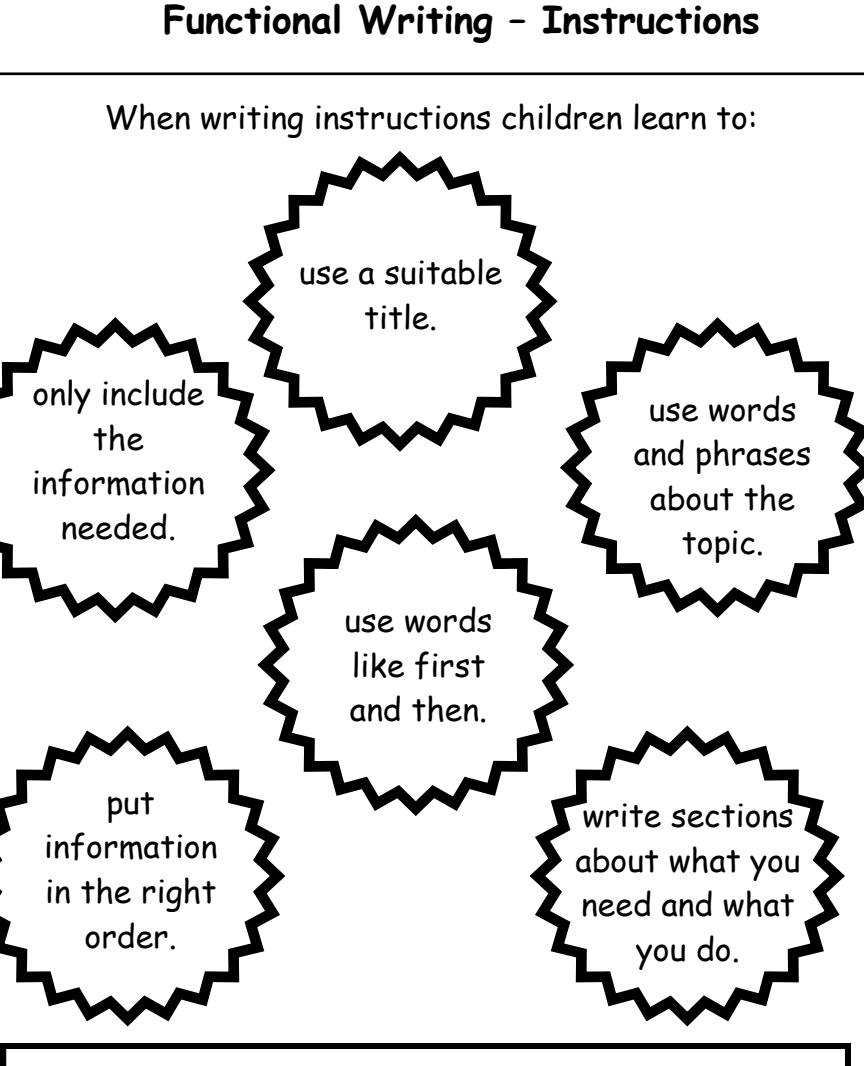

## **Tools for writing**

- Use capital letters, full stops and commas
- Used numbering, underlining and spacing
- Spell familiar words correctly using phonics.
- Use ordering words e.g. after, then, next, finally.
- Use joined up writing.
- Use a dictionary for tricky words.